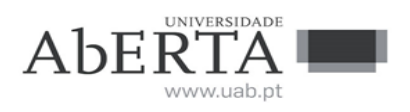

# **e-Fólio B**

## **U.C. 21053**

## **Fundamentos de Bases de Dados**

# **2023-2024**

## **Resolução e Critérios de Correção**

## **INSTRUÇÕES**

- 1. O e-fólio é constituído por 4 perguntas. A cotação global é de 5 valores.
- 2. O e-fólio deve ser entregue num único ficheiro PDF, não zipado, com fundo branco, com perguntas numeradas e sem necessidade de rodar o texto para o ler. Penalização de 1 a 3 valores.
- 3. Não são aceites e-fólios manuscritos, i.e. tem penalização de 100%.
- 4. O nome do ficheiro deve seguir a normal "eFolioB" +  $\langle n^{\circ} \rangle$  estudante > +  $\langle n^{\circ} \rangle$ estudante com o máximo de 3 palavras>
- 5. Na primeira página do e-fólio deve constar o nome completo do estudante bem como o seu número. Penalização de 10% a 100%.
- 6. Durante a realização do e-fólio, os estudantes devem concentrar-se na resolução do seu trabalho individual, não sendo permitida a colocação de perguntas ao professor ou entre colegas.
- 7. A interpretação das perguntas também faz parte da sua resolução, se encontrar alguma ambiguidade deve indicar claramente como foi resolvida.
- 8. A legibilidade, a objetividade e a clareza nas respostas serão valorizadas, pelo que, a falta destas qualidades será penalizada.
- 9. As respostas deverão respeitar o limite de páginas referido em cada questão. Penalização de 10% a 50%.

A informação da avaliação do estudante está contida no **vetor das cotações**: Questão: 1 2 3 Cotação: 1.0 1.0 1.5 1.5 valores

**1) Considere uma base de dados de uma empresa que mantém registos sobre os seus funcionários:**

**a) (0,5 valores) Escreva em SQL a seguinte expressão de álgebra relacional, e explique o que é devolvido pela consulta:**

 $\pi_{id, nome}(\sigma_{cargo="analista' \lor (salario \geq 2500 \land departmento='financeiro')}(functionario))$ 

**Resposta Parcial:** A consulta devolve os IDs e nomes dos funcionários que são analistas ou que trabalham no departamento financeiro com um salário de pelo menos 2500.

SELECT id, nome FROM funcionario WHERE cargo = 'Analista' OR (salario  $>= 2500$  AND departamento = 'Financeiro');

Critérios de correção: - Justificação 0.2; SQL 0.3 - erros e omissões: -20% a -100%

> **b) (0,5 valores) Escreva, utilizando álgebra relacional, a seguinte expressão em SQL e indique o que é retornado pela consulta:**

**SELECT nome, departamento FROM funcionario WHERE salario > (SELECT AVG(salario) FROM funcionario);**

**Resposta Parcial:** Esta consulta seleciona os nomes e departamentos dos funcionários cujo salário é superior à média salarial de todos os funcionários.

$$
\pi_{\text{nome, departmento}}\left(\sigma_{\text{salario} > \pi_{\text{AVG}(\text{salario})}(\text{functions})}(\text{functions})\right)
$$

Critérios de correção:

- 0.2 Justificação; 0.3 Álgebra Relacional

- erros e omissões: -20% a -100%

**2) Implemente e explique a seguinte estrutura de segurança numa base de dados de um banco:**

- **a) (0,25 valores) Crie os papéis "GerenteAgencia" e "DiretorRegional".**
- **b) (0,25 valores) Permita que "GerenteAgencia" aceda a dados da tabela "Clientes", mas não da tabela "InformaçõesFinanceiras".**
- **c) (0,25 valores) Dê ao "DiretorRegional" acesso total às tabelas "Agencias" e "Funcionarios", mas restrinja a edição na tabela "Salários".**
- **d) (0,25 valores) Conceda ao "DiretorRegional" a capacidade de atribuir o papel "GerenteAgencia" a outros utilizadores, sem alterar as permissões desse papel.**

## **Resposta Parcial:**

- a) CREATE ROLE GerenteAgencia CREATE ROLE DiretorRegional
- b) GRANT SELECT ON Clientes TO GerenteAgencia; REVOKE SELECT ON InformacoesFinanceiras FROM GerenteAgencia;.
- c) GRANT ALL ON Agencias, Funcionarios TO DiretorRegional; REVOKE UPDATE ON Salarios FROM DiretorRegional
- d) GRANT GerenteAgencia TO DiretorRegional WITH GRANT OPTION

### Critérios de correção:

- erros e omissões: -20% a -100%

**3) (1,5 valores) Considere o seguinte conjunto de dados.** 

**a) Indique, justificando, em que forma normal este se encontra e, caso necessário, normalize até chegar à 3ª Forma Normal. Detalhe e explique o processo desde a 1FN, passando pela 2FN e terminando na 3FN, utilizando os dados e identificando as dependências funcionais.**

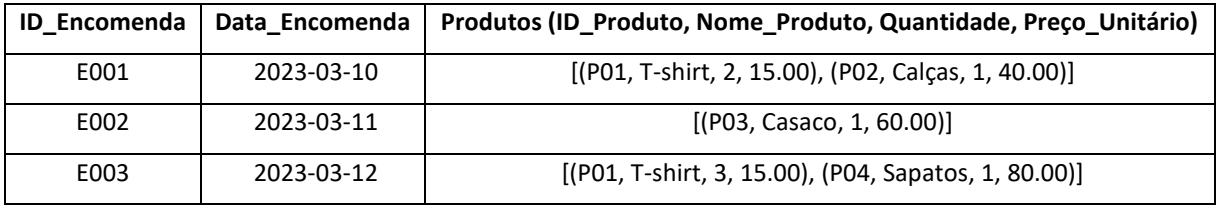

#### **Resposta Parcial:**

Não está na 1ª FN uma vez que existem atributos multivalor.

Para colocar na 1ª FN é necessário dividir os valores em linhas separadas:

ID\_Encomenda, Data\_Encomenda, ID\_Produto, Nome\_Produto, Quantidade, Preço\_Unitário

Para colocar na 2ª FN é necessário remover dependências parciais:

ID\_Encomenda, Data\_Encomenda ID\_Produto, Nome\_Produto, Preço\_Unitário ID\_Encomenda, ID\_Produto, Quantidade

Para colocar na 3ª FN é necessário remover dependências transitivas, que nesta caso já não existem após a alteração anterior.

Critérios de correção:

- 0.6 para FN1
- 0.7 para FN2
- 0.2 para FN3
- erros, omissões, redundâncias: -20% a -100%

#### **4) (1,5 valores) Projeto de Bases de Dados (Resposta: 2 páginas)**

A Federação Portuguesa de Patinagem quer desenvolver um sistema para gerir um torneio de hóquei em patins. Este torneio é composto por várias equipas, cada uma com um código que a identifica, um nome, e um conjunto de jogadores. Cada jogador está associado a apenas uma equipa, mas uma equipa possui vários jogadores. Os jogadores são caracterizados pelo seu cartão de cidadão, nome, data de nascimento, posição em campo e número da camisola.

O torneio tem várias fases, incluindo as fases de grupos e as fases eliminatórias. Cada fase é identifica por um número, e tem indicado o seu tipo (ex. "Grupo A" ou "Oitavos de Final"), e é composta por vários jogos. Um jogo ocorre entre duas equipas e tem associado uma data, um local e um resultado final. É importante também registar os golos marcados em cada jogo, incluindo o jogador que marcou e o tempo do jogo em que o golo ocorreu. Os golos são identificados, em cada jogo, pelo número da ordem em que foram marcados.

Além disso, cada equipa tem um treinador, que é responsável por gerir a estratégia da equipa e o treino dos jogadores. O treinador é identificado pelo seu cartão do cidadão. nome, nacionalidade e anos de experiência.

**a) (1,0 valores) Comece por identificar e listar as diferentes entidades do Modelo Entidade-Relação e os seus atributos. De seguida, identifique e liste os relacionamentos entre as entidades do Modelo Entidade-Relação, dando um nome aos relacionamentos. Classifique cada um dos relacionamentos quanto à cardinalidade (1:1, 1:N, N:N).** 

**Após identificar as entidades e relacionamentos, desenhe o diagrama do Modelo Entidade-Relação.**

# **Resposta Parcial:**

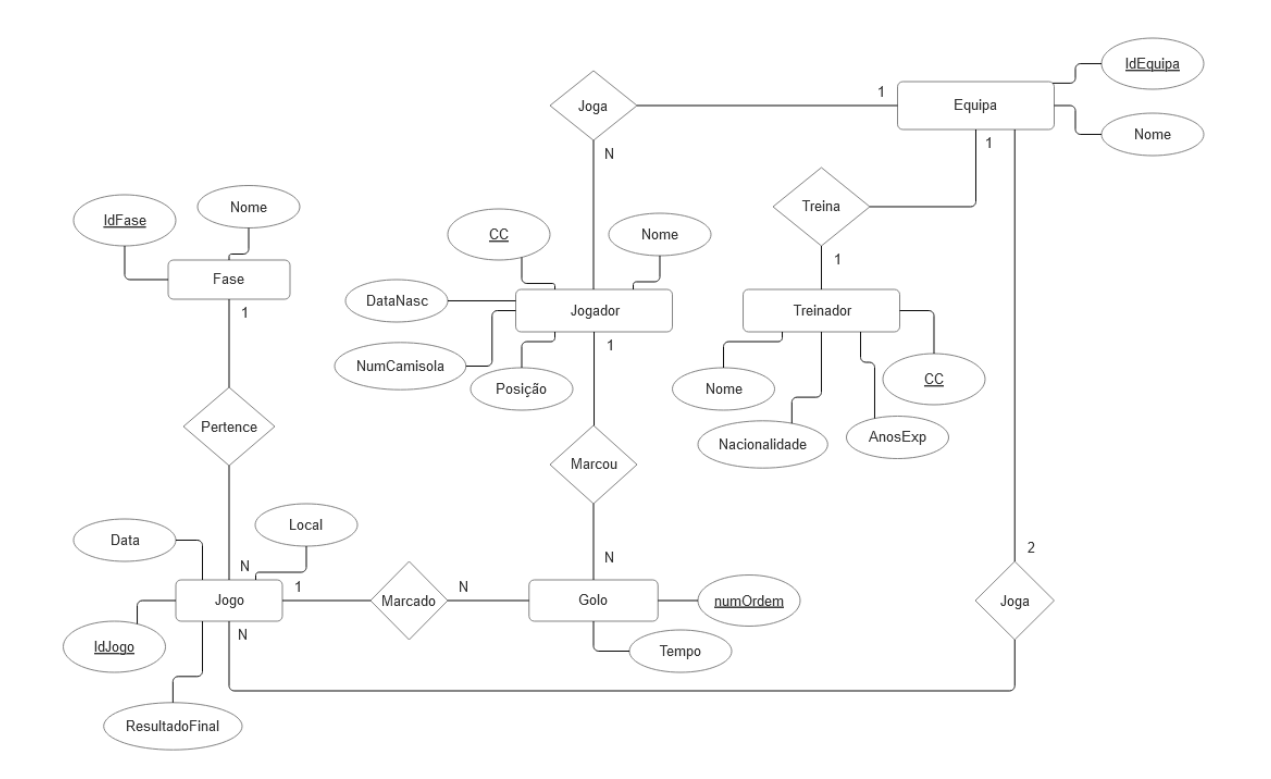

Critérios de correção:

- 0.3 valores para identificação das entidades e atributos respetivos
- 0.2 valores para relações e cardinalidade
- 0.5 valores para diagrama
- Erros, omissões ou redundâncias: -20% a -100%

**b) (0,5 valores) Desenhe a base de dados relacional correspondente ao modelo anterior, em que nas ligações de 1:N, a tabela com uma única linha é desenhada em cima e da tabela com várias linhas é desenhada por baixo.**

## **Resposta Parcial:**

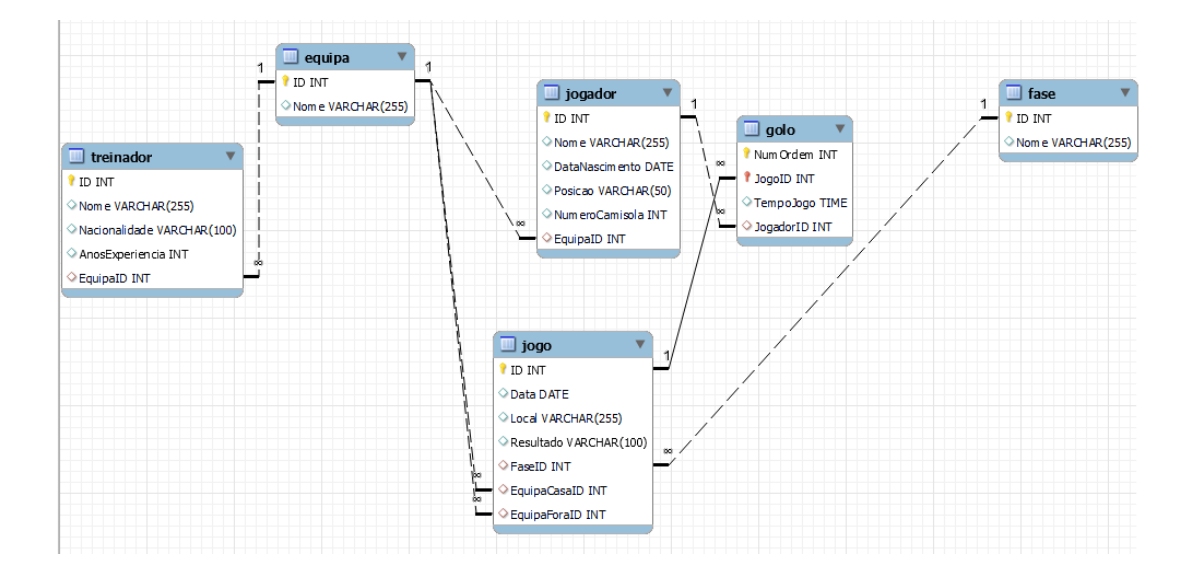

Critérios de correção:

- 0.2 valores para tabelas e os respetivos atributos
- 0.1 para correta identificação de chaves primárias
- 0.2 para correta identificação de chaves estrangeiras e das relações associadas
- Erros, omissões ou redundâncias: -20% a -100%